## Package 'MultiSV'

February 19, 2015

Encoding UTF-8

Type Package

Title MultiSV: an R package for identification of structural variations in multiple populations based on whole genome resequencing

Version 0.0-67

Date 2014-08-27

Author Khurram Maqbool

Maintainer Khurram Maqbool <khurram.maqbool@outlook.com>

Description MultiSV is an R package for identification of structural variations in multiple populations based on whole genome resequencing. It fits linear mixed model and identifies structural variations in multiple populations using whole genome sequencing data. It could also be manipulated to use on RNA-seq data for differential gene expression (implementation in future releases). Main steps for analysis include generating read depth in bins using ComputeBinCounts. conversion of bins to MultiSV format using Bin2MultiSV. Finally, identification of structural variations using CallMultiSV.

**Depends**  $R$  ( $>= 2.10$ )

Imports nlme,reshape

License LGPL  $(>= 3)$ 

LazyLoad yes

LazyData yes

NeedsCompilation no

Repository CRAN

Date/Publication 2014-08-27 18:52:26

## R topics documented:

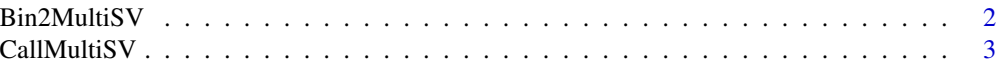

## <span id="page-1-0"></span>2 Bin2MultiSV

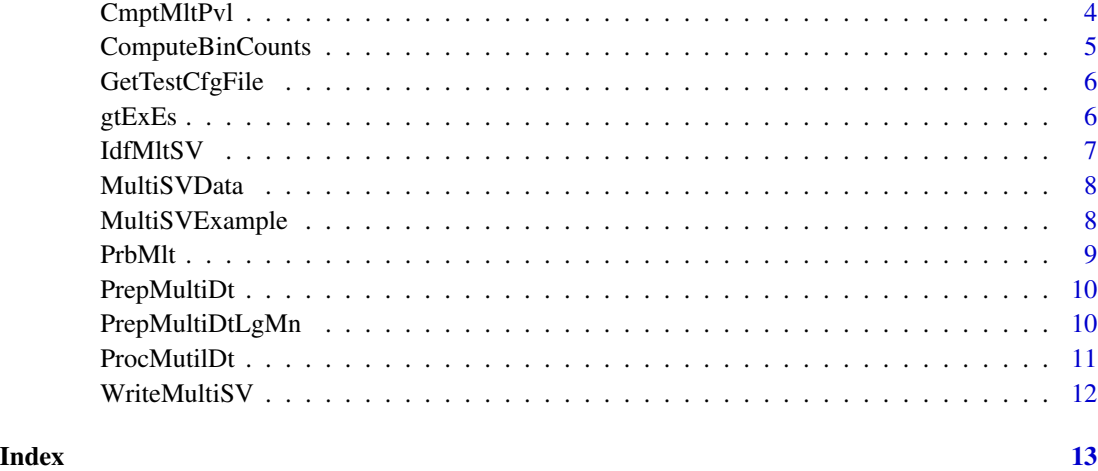

Bin2MultiSV *Read data using configuration file*

## Description

Read data using configuration file

## Usage

```
Bin2MultiSV(CfgFile)
```
## Arguments

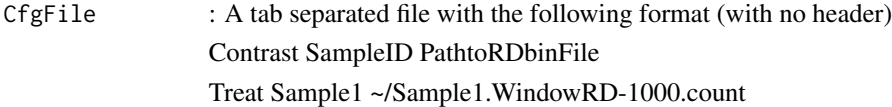

## Value

Bin2MultiSV: read configuaration file

## Author(s)

Khurram Maqbool

## See Also

Bin2MultiSV

## <span id="page-2-0"></span>CallMultiSV 3

## Examples

```
## Not run:
ConfigFile <- "~/MultiSV.conf
Bin2MultiSV(ConfigFile)
```
## End(Not run)

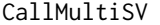

A Method to identify MultiSV from RDbin files for different samples *defined in Configuration File*

## Description

This is the main function to identify SVs. It works after the data has been prepared using Bin2MultiSV from bam files. Bin2MultiSV will prepare the data for MultiSV package and CallMultiSV will identify SVs.

#### Usage

CallMultiSV(CfgFile, LgLim, SVSize, MtlSVOut)

#### Arguments

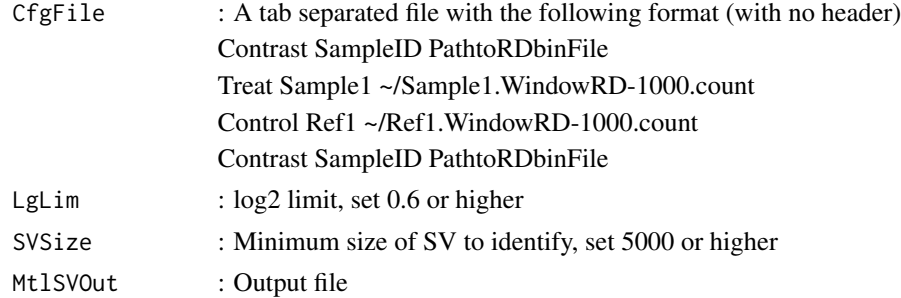

#### Details

Data Input from read depth (RD) bins

#### Value

CallMultiSV:

## Author(s)

Khurram Maqbool

## See Also

Bin2MultiSV

## Examples

```
## Not run:
CallMultiSV(CfgFile, LgLim, SVSize, MtlSVOut)
```
## End(Not run)

## CmptMltPvl *Compute Pvals of MultiSVs*

## Description

Compute Pvals of MultiSVs

## Usage

CmptMltPvl(MultiData,CfgFile)

## Arguments

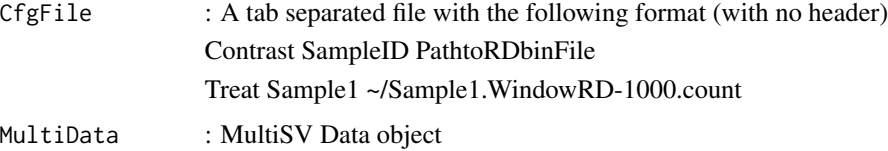

#### Value

CmptMltPvl: 0.05

## Author(s)

Khurram Maqbool

## See Also

CmptMltPvl

## Examples

```
## Not run:
CmptMltPvl("MultiSV.conf")
```
<span id="page-3-0"></span>

<span id="page-4-0"></span>ComputeBinCounts *Compute read counts in bins from read hits.*

## Description

Compute read counts in bins from read hits.

### Usage

```
ComputeBinCounts(RDBinSampleFile,
RDBinChrSizeFile,RDBinSampleName,
RDBinWindowSize,OutFolder)
```
## Arguments

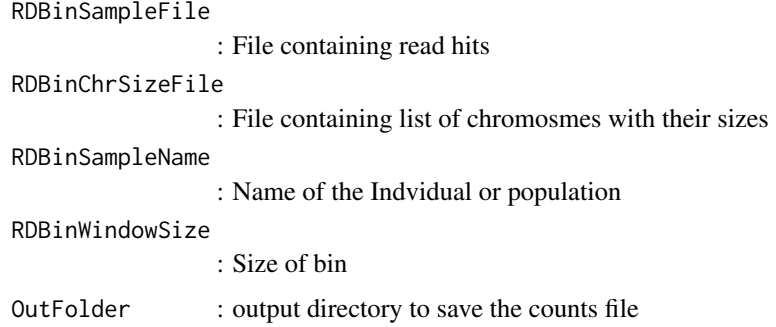

## Value

ComputeBinCounts: Compute read counts in bins

#### Author(s)

Khurram Maqbool

#### See Also

Bin2MultiSV

## Examples

```
## Not run:
ComputeBinCounts(RDBinSampleFile, RDBinChrSizeFile, RDBinSampleName ,
RDBinWindowSize, OutFolder)
```
<span id="page-5-0"></span>

## Description

Function with MultiSV input example

#### Usage

```
GetTestCfgFile()
```
#### Author(s)

Khurram Maqbool

#### Examples

```
##' @export
`MultiSVExample.default` <- function(MultiSVData){
 LgLim = 0.6SVSize = 5000
 MultiData <- PrepMultiDt(MultiSVData)
 MultiData <- PrepMultiDtLgMn(MultiData)
 MultiData <- ProcMutilDt(MultiData)
  IdfMltSV(MultiData,LgLim,SVSize)
}
```
gtExEs *proc information*

## Description

proc information

#### Usage

gtExEs(proc)

#### Arguments

proc : Name of proc

## Value

gtExEs: proc

#### <span id="page-6-0"></span>IdfMltSV 7

## Author(s)

Khurram Maqbool

## See Also

Bin2MultiSV

## Examples

## Not run: gtExEs(proc)

## End(Not run)

IdfMltSV *Call MultiSVs*

## Description

Call MultiSVs

## Usage

IdfMltSV(MultiData,LgLim,SVSize)

## Arguments

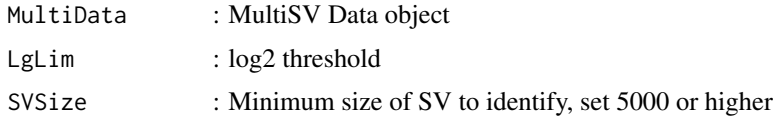

## Value

IdfMltSV: read configuaration file

## Author(s)

Khurram Maqbool

## Examples

```
## Not run:
IdfMltSV(MultiData,Cfg,LgLim,SVSize)
```
<span id="page-7-0"></span>MultiSVData *RD Data*

#### Description

The data set is read depth (RD) from six domestic populations including ugc355, ugc356, ugc357, ugc358, ugc376, ugc377 and one wild (WB) population of pigs (SS10.2). The reads for the populations are available from SRA accession number SRA057461. RD from each population is in 1kb bins obtained after aligning the reads from each population to SS10.2 reference genome assembly.

#### Author(s)

Khurram Maqbool

#### References

Rubin, C.-J., H.-J.Megens, A.Martinez Barrio, K.Maqbool, S. Sayyab, D. Schwochow, C.Wang, Ö. Carlborg, P. Jern, C.B. Jørgensen, A. L.Archibald, M. Fredholm, M. A. M. Groenen, and L.Andersson. 2012. Strong signatures of selection in the domestic pig genome. Proc. Natl. Acad. Sci. USA 109:19529–19536, DOI: 10.1073/pnas.1217149109

MultiSVExample *MultiSV Example*

#### Description

MultiSV Example

#### Usage

MultiSVExample(MultiSVData)

#### Arguments

MultiSVData : MultiSV Data object

#### Value

MultiSVExample: Run a small example to identify MultiSV

#### Author(s)

Khurram Maqbool

#### See Also

CallMultiSV

#### <span id="page-8-0"></span>PrbMlt 9

## Examples

## Not run: MultiSVExample(MultiSVData)

## End(Not run)

#### PrbMlt *Fit linear mixed model*

## Description

Fit linear mixed model

## Usage

PrbMlt(MultiData)

## Arguments

MultiData : MultiSV Data object

### Value

PrbMlt: read configuaration file

## Author(s)

Khurram Maqbool

## See Also

PrbMlt

## Examples

## Not run: PrbMlt(MultiData)

<span id="page-9-0"></span>

## Description

Prepare MultiSV data

### Usage

PrepMultiDt(MultiData)

## Arguments

MultiData : MultiSV Data object

### Value

PrepMultiDt: Prepare MultiSV data

## Author(s)

Khurram Maqbool

## See Also

PrepMultiDt

## Examples

## Not run: PrepMultiDt(MultiData)

## End(Not run)

PrepMultiDtLgMn *Prepare MultiSV data*

## Description

Prepare MultiSV data

#### Usage

PrepMultiDtLgMn(MultiData)

#### <span id="page-10-0"></span>ProcMutilDt 11

## Arguments

MultiData : MultiSV Data object

## Value

PrepMultiDtLgMn: Prepare MultiSV data

## Author(s)

Khurram Maqbool

## See Also

PrepMultiDt

## Examples

## Not run: PrepMultiDtLgMn(MultiData)

## End(Not run)

ProcMutilDt *Process Multi Data*

## Description

Process Multi Data

## Usage

ProcMutilDt(MultiData)

## Arguments

MultiData : MultiSV Data object

## Value

ProcMutilDt: Process MultiSV data

## Author(s)

Khurram Maqbool

## See Also

ProcMutilDt

## Examples

## Not run: ProcMutilDt(MultiData)

## End(Not run)

WriteMultiSV *Output MultiSVs*

## Description

Output MultiSVs

## Usage

```
WriteMultiSV(MultiData,File)
```
## Arguments

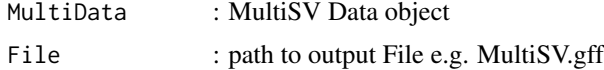

## Value

WriteMultiSV: read configuaration File

## Author(s)

Khurram Maqbool

## Examples

## Not run: WriteMultiSV(MultiData,File)

<span id="page-11-0"></span>

# <span id="page-12-0"></span>Index

∗Topic CNV MultiSVData, [8](#page-7-0) ∗Topic Deletion MultiSVData, [8](#page-7-0) ∗Topic Duplication MultiSVData, [8](#page-7-0) ∗Topic MultiSV MultiSVData, [8](#page-7-0) ∗Topic Population MultiSVData, [8](#page-7-0)

Bin2MultiSV, [2](#page-1-0)

CallMultiSV, [3](#page-2-0) CmptMltPvl, [4](#page-3-0) ComputeBinCounts, [5](#page-4-0)

GetTestCfgFile, [6](#page-5-0) gtExEs, [6](#page-5-0)

IdfMltSV, [7](#page-6-0)

MultiSVData, [8](#page-7-0) MultiSVExample, [8](#page-7-0)

PrbMlt, [9](#page-8-0) PrepMultiDt, [10](#page-9-0) PrepMultiDtLgMn, [10](#page-9-0) ProcMutilDt, [11](#page-10-0)

WriteMultiSV, [12](#page-11-0)